# Social Display Always-On Campaigns

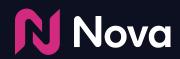

CreateWithNova.com

## **Always-On Campaigns**

New capability to automatically ingest social posts in real-time with a single ad tag

#### **<u>Real-time</u>** delivery from Social page to publisher site

#### Hands-free workflow

<u>Always-On</u> content from brand running continuously

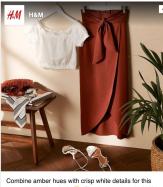

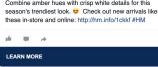

Always-On campaigns have a <u>25% higher</u> CTR performance than benchmark thanks

to creative variety and real-time alignment

Organic post delivered to publisher site in <u>real-time</u>

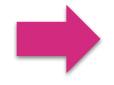

prints, she was on to something bigger: the actress was tapping into a big trend for Spring/Summer '19 that sees feline prints from ocelot to leopard as a key pattern of the season.

SPONSORED CONTENT

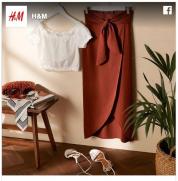

Combine amber hues with crisp white details for this season's trendiest look. Check out new arrivals like these in-store and online: http://hm.info/1ckkf #HM

#### ni 🖷 🥠

LEARN MORE

At Richard Quinn, -like confections were swathed in leopard spots, while Rochas punctuated its film

Nova 💦

### Easy to Set Up

Initial One-time Setup Per Brand

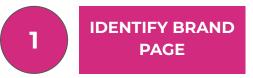

Identify desired brand page (e.g. @nike)

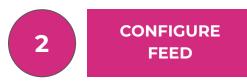

Configure number of posts to be active and rotated, and a desired hashtag filter (optional)

**3** TRAFFIC SINGLE TAG

Copy and paste Nova feed tag into ad server, and apply desired delivery settings

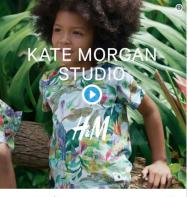

#### ₩M H&M 🧇 @hm

YAAAS! Our totally tropiCOOL collab with British artist Kate Morgan is here! #HMKids #HMxKateMorganStudio hm.info/1ck23  $\bigcirc$  71 12:00 PM - Apr 29, 2019

>

See H&M's other Tweets

LEARN MORE

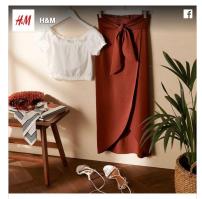

Combine amber hues with crisp white details for this season's trendiest look. e Check out new arrivals like these in-store and online: http://hm.info/1ckkf #HM

LEARN MORE

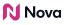

#### **Easy to Execute**

Ongoing posts workflow

Brand publishes post to social page

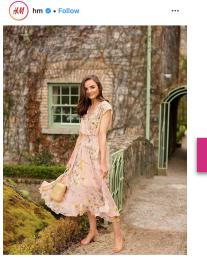

○ ↓
 ↓
 ↓
 ↓
 ↓
 ↓
 ↓
 ↓
 ↓
 ↓
 ↓
 ↓
 ↓
 ↓
 ↓
 ↓
 ↓
 ↓
 ↓
 ↓
 ↓
 ↓
 ↓
 ↓
 ↓
 ↓
 ↓
 ↓
 ↓
 ↓
 ↓
 ↓
 ↓
 ↓
 ↓
 ↓
 ↓
 ↓
 ↓
 ↓
 ↓
 ↓
 ↓
 ↓
 ↓
 ↓
 ↓
 ↓
 ↓
 ↓
 ↓
 ↓
 ↓
 ↓
 ↓
 ↓
 ↓
 ↓
 ↓
 ↓
 ↓
 ↓
 ↓
 ↓
 ↓
 ↓
 ↓
 ↓
 ↓
 ↓
 ↓
 ↓
 ↓
 ↓
 ↓
 ↓
 ↓
 ↓
 ↓
 ↓
 ↓
 ↓
 ↓
 ↓
 ↓
 ↓
 ↓
 ↓
 ↓
 ↓
 ↓
 ↓
 ↓
 ↓
 ↓
 ↓
 ↓
 ↓
 ↓
 ↓
 ↓
 ↓
 ↓
 ↓
 ↓
 ↓
 ↓
 ↓
 ↓
 ↓
 ↓
 ↓
 ↓
 ↓
 ↓
 ↓
 ↓
 ↓
 ↓
 ↓
 ↓
 ↓
 ↓
 ↓
 ↓
 ↓
 ↓
 ↓
 ↓
 ↓
 ↓
 ↓
 ↓
 ↓
 ↓
 ↓</li

hm Take your look to the next level! @niamh\_osullivan #HMConscious #regram #HMxME Dress: 0735536001

 $\square$ 

View all 343 comments

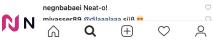

# Post is distributed to publisher site in real-time

prints, she was on to something bigger: the actress

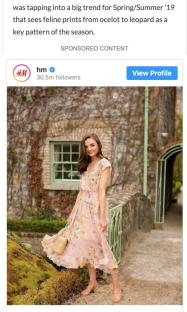

View More on Instagram

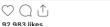

#### **Measure Results**

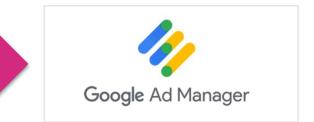

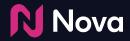

# **Workflow Training**

# Create a Campaign

|            | CREATE    |               | DI            | STRIBUTE |                           |
|------------|-----------|---------------|---------------|----------|---------------------------|
|            |           |               |               |          |                           |
| Manage Ads |           | + Add Campaig | gn            | Clic     | k <b>"Add Campaign"</b> . |
| Creative   |           | Post Type     | Last Modified | Actions  |                           |
|            | No result | found         |               |          |                           |
|            |           |               |               |          |                           |
|            |           |               |               |          |                           |
|            |           |               |               |          |                           |
|            |           |               |               |          |                           |
|            |           |               |               |          |                           |
|            |           |               |               |          |                           |
|            |           |               |               |          |                           |
|            |           |               |               |          |                           |
|            |           |               |               |          |                           |
|            |           |               |               |          |                           |

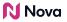

### **Configure Campaign**

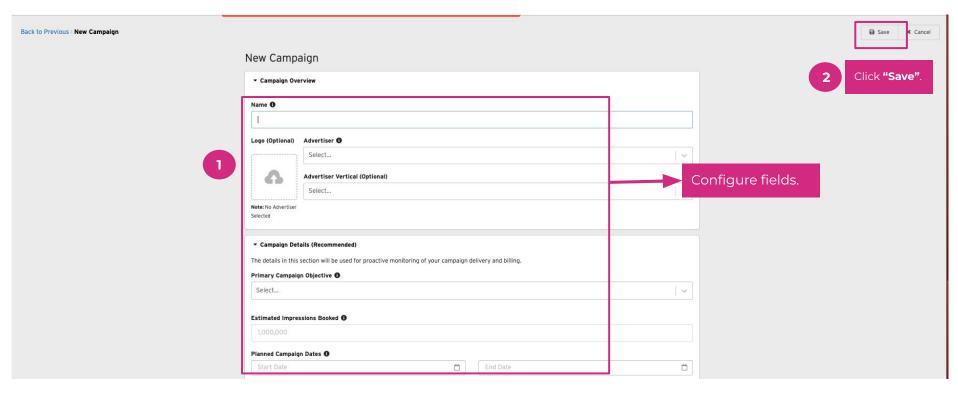

#### **Set Up Social Account**

|                           |                                                                                                    | CREATE                                                                    |           |                |                 | DISTRIBUTE            |                                         |            |
|---------------------------|----------------------------------------------------------------------------------------------------|---------------------------------------------------------------------------|-----------|----------------|-----------------|-----------------------|-----------------------------------------|------------|
| Manage Ad                 | s                                                                                                  |                                                                           |           | + Add Campaign | Search Active ( | Campaigns Q           | Active Campaigns                        | \$         |
|                           |                                                                                                    | Creative                                                                  | Post Type |                | Modified        | Actions               |                                         |            |
| Campaign 1<br>Coca-Cola F | ADMINISTRATION                                                                                     | There are no creatives for this campaign. Press the "Add Social Post" but | Click "(  | Campaign Ao    | ctions".        |                       |                                         |            |
| + Add                     | Setup Social Handle<br>Edit Campaign<br>Archive Campaign<br>AD OPS ACTIONS<br>View Collection Code |                                                                           | Click "S  | Setup Social   | Handle".        |                       |                                         |            |
|                           | Preview Collection                                                                                 |                                                                           |           |                |                 |                       |                                         |            |
|                           |                                                                                                    |                                                                           |           |                | Media           | Voice v3.458.0 – Copy | right 2019 Polar   <mark>Terms (</mark> | of Service |

**N**Nova

#### **Configure Social Account**

| CREATE                                                                                    | DISTRIBUTE                                                    |
|-------------------------------------------------------------------------------------------|---------------------------------------------------------------|
| All Campaigns > Coca-Cola Facebook > New Social Handle                                    |                                                               |
|                                                                                           |                                                               |
| Feed Settings                                                                             |                                                               |
| Social Network (Required)                                                                 |                                                               |
| Facebook Post                                                                             | Select desired Social platform.                               |
| Social Handle (Required)                                                                  |                                                               |
| CocaColaUnitedStates                                                                      | <ul> <li>Enter handle.</li> </ul>                             |
| Please include user handle here (e.g. Nike). User handle should not include the @ symbol. |                                                               |
| 图 Save                                                                                    |                                                               |
|                                                                                           |                                                               |
|                                                                                           |                                                               |
|                                                                                           |                                                               |
|                                                                                           |                                                               |
|                                                                                           |                                                               |
|                                                                                           |                                                               |
|                                                                                           |                                                               |
|                                                                                           | MediaVoice v3.459.0 - Copyright 2019 Polar   Terms of Service |

Nova Nova

#### **Refresh Create Tab**

|                                             | CREATE                                                                                                    |               |                         | DISTRIBUTE                                           |
|---------------------------------------------|----------------------------------------------------------------------------------------------------|---------------|-------------------------|------------------------------------------------------|
| lanage Ads                                  |                                                                                                    | + Add Ca      | ampaign Search Active C | Campaigns Q Active Campaigns \$                      |
|                                             | Creative                                                                                                    | Post Type     | Last Modified           | Actions                                              |
| Campaign 🌣<br>Coca-Cola Facebook            | RSS: We believed. You believed. But most importantly, they believed!<br>Congrats to the U.S. Soccer team on bringing home the and their 4th 🔆                                                                                | Facebook Post | 23 minutes ago          | Ad Tag More ~                                        |
| Advertiser<br>Coca-Cola                     | RSS: Dads are taking over Facebook for #FathersDay. Terrible jokes.<br>Awesome advice. Comment below to get your dose of #poptimism.                                                                                         | Facebook Post | 23 minutes ago          | Ad Tag More ~                                        |
| ✓ Imported from<br>@CocaColaUnitedStates on | RSS: Peel, scan and #Enjoy an action-packed summer with free movie tickets, theme park access and more. Check it out at coke.com.                                                                                            | Facebook Post | 23 minutes ago          | Ad Tag More ~                                        |
| Add Social Post                             | RSS: Coke and #NASCAR go way back. This prom season, we're throwing it<br>back with our Coke Racing Family. Can you guess which #throwback<br>#prom photo belongs to these drivers? Bubba Wallace Denny Hamlin Kyle<br>Petty | Facebook Post | 23 minutes ago          | Ad Tag More ~                                        |
|                                             | RSS: Totally #rad surprises all summer long. Peel and scan to see what you unlock this summer. Find out more at coke.com. #Enjoy                                                                                             | Facebook Post | 23 minute - 40          | it a couple of mins and<br>resh page to see ingested |
|                                             | RSS: Everyone: I don't think Stranger Things can get any more 80's.<br>Stranger Things: Hold my New Coke #StrangerThings3 #Enjoy                                                                                             | Facebook Post | 23 minutes ago pos      |                                                      |
|                                             | RSS: Coke and #prom go to together like celebrities and throwback photos.<br>Can you match the stars with their prom pics in the comments? Jordan<br>Spieth Kelley O'Hara Ryan Seacrest                                      | Facebook Post | 23 minutes ago          | Ad Tag More ~                                        |
|                                             | RSS: When you wear all the hats, of course you're going to go by many<br>names. Tell us what you call the woman who brings so many people<br>together! #HappyMothersDay                                                      | Facebook Post | 23 minutes ago          | Ad Tag More ~                                        |
|                                             | RSS: Hard to believe we're 133 years young today! Does that make us the                                                                                                    | Facebook Post | 23 minutes ago          | Ad Tag More ~                                        |

#### Add a Promo Feed

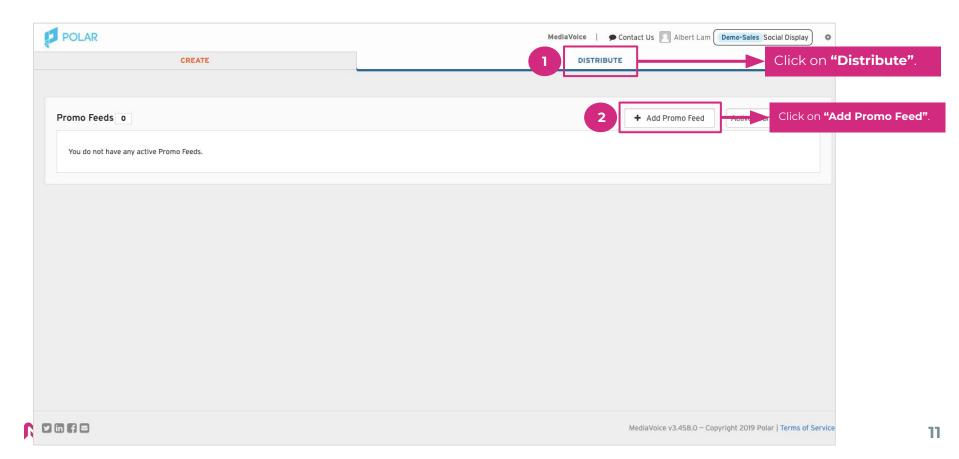

#### **Configure Promo Feed**

| CREATE                                                                                                    | DISTRIBUTE                    |
|----------------------------------------------------------------------------------------------------|-------------------------------|
| <b>–</b> Metadata                                                                                                    |                               |
| romo Feed Name                                                                                                    |                               |
| Coca-Cola Orange Vanilla                                                                                                    | Enter name.                   |
| name to uniquely identify this Promo Feed. This is used for internal reference use only.                                                                                                    |                               |
| romo Feed Description                                                                                                    |                               |
| 3 most recent posts for Orange Vanilla campaign                                                                                                    | Enter description (optional). |
| description of the Promo Feed. This is used for internal reference only. Optional.                                                                                                    |                               |
| nable Auto-Sync<br>nabling this feature allows you to automatically curate a list of creatives from your desired campaigns.<br>reatives cannot be manually ordered, added, or removed while Auto-Sync is enabled.<br>rder Creatives By                 | Toggle on Auto-Sync.          |
| Published Date                                                                                                    |                               |
| he selected ordering option will be applied to the aggregated pool of creatives from the synced campaigns.  nable Keyword Filter  itering a filter field will update current and future creatives synced. Filters search the text of a social post, or | r the title of web content.   |
| #orangevanilla                                                                                                    | Enter filter (optional).      |
|                                                                                                    |                               |

#### Select Campaign to Sync

|                                        | CREATE                                                                                                    | DISTRIBUTE                                                                                         |              |                       |              |
|----------------------------------------|----------------------------------------------------------------------------------------------------|----------------------------------------------------------------------------------------------------|--------------|-----------------------|--------------|
| eatives<br>eatives are output in the o | order defined by this list. This list is auto-generated by aggregating creatives from the syr                                                                                                    | nced campaigns and ordering by the option configured above.                                        |              |                       |              |
| a ca                                   | New flavor. New reason to . #OrangeVanilla<br>Creative Reference Name: RSS: New flavor. New reason to . #OrangeVanilla<br>Advertiser: Coca-Cola [ Campaign: Coca-Cola Facebook<br>Type: Facebook Post<br>Published Date: February 25th 2019, 2:00 pm                            |                                                                                                    |              |                       |              |
| <u>e</u> a                             | When meets, it's true 💝. #OrangeVanilla<br>Creative Reference Name: RSS: When meets, it's true 💎. #OrangeVanilla<br>Advertiser: Coca-Cola   Campaign: Coca-Cola Facebook<br>Type: Facebook Post<br>Published Date: February 25th 2019, 2:00 pm:                                 |                                                                                                    |              |                       |              |
| and the                                | When you take those first two sips of new Orange Vanilla Coke<br>Creative Reference Name: RSS: When you take those first two sips of new Orange V<br>Advertiser: Coca-Cola   Campaign: Coca-Cola Facebook<br>Type: Facebook Post<br>Published Date: February 25th 2019, 2:00 pm |                                                                                                    |              |                       |              |
| ect Campaigns to                       |                                                                                                    | Promo Feed. The number of active creatives will determine how many creatives from the synced campa | aign to add. |                       |              |
| Q Search for                           |                                                                                                    |                                                                                                    |              | Campaigns 👻           |              |
| Coca-Cola Facebook                     | SYNCED                                                                                                    | • Select campaign to sync.                                                                         | Last Mo      | odified: Jul. 9, 2019 |              |
| Sync 🚺 3 👻 0                           | creatives                                                                                                    | • Select desired number of                                                                         |              |                       |              |
|                                        |                                                                                                    | creatives to include in rotation.                                                                  |              |                       |              |
|                                        |                                                                                                    |                                                                                                    |              |                       | ck <b>"S</b> |

#### Nova 💦

#### Navigate to Ad Tag

| CREATE                                                                        | DISTRIBUTE                                                                                                    |
|-------------------------------------------------------------------------------|----------------------------------------------------------------------------------------------------|
| CREATE Promo Feeds 1 Coca-Cola Orange Vanilla Last Modified a few seconds ago | DISTRIBUTE     + Add Promo Feed     Active Prom     2     View Single-Creative Tag     View RSS Feed     Archive     1) Click on Promo Feed Actions.     2) Click "View Single-Creative Tag |
|                                                                               | 2) Click <b>"View Single-Creative Tag</b><br>MediaVoice v3.458.0 – Copyright 2019 Polar   Terms of Service                                                                                  |

Nova 💦

### Copy Ad Tag

| + Meladata CREATE                                                                                             | DISTRIBUTE                                                                                                    |                                                 |
|----------------------------------------------------------------------------------------------------|----------------------------------------------------------------------------------------------------|-------------------------------------------------|
| – Ad Tags & Trackers                                                                                          |                                                                                                    |                                                 |
| Narning: Third party Impression & Click tracker URLs defined at the creative level will not fire when a Promo | Feed ad tag is served.                                                                                                    |                                                 |
| Single-Creative                                                                                               |                                                                                                    |                                                 |
| Ad tags can be trafficked into your favourite ad server. Once trafficked, you can continue to curate the fe   | ed and alter what gets served without the need to re-traffic the tag.                                                                                                    |                                                 |
| Rotate Creatives                                                                                              |                                                                                                    |                                                 |
| Manually (Top creative in the promo feed will be served)                                                      | DFP                                                                                                    |                                                 |
| Evenly (Creatives in the promo feed rotate evenly)                                                            |                                                                                                    | Click <b>"Copy to Clipboard"</b> and traffic in |
| Please note - creatives served are updated every<br>5 minutes                                                 | Copy to Clipboard                                                                                                    | publisher ad server as third-party creat        |
| Ad Tag ID:<br>Oeb3c47395ca4bac916419e28c18db85                                                                | <pre><script data-mediavoice-tag-version="2" type="text/mediavoice-tag"> {</td><td></td></tr><tr><td>Enable Trackers</td><td>"hostname": "%ALIGHT%W",<br>"hostname": "%APATTEN:HVPlacementKey%",<br>"property": "%APATTERN:HVPropertyID%",<br>"random": "%ACAHEBUSTER%*",</td><td></td></tr><tr><td>Trackers</td><td>"server": {</td><td>Enable and include advertiser's impres</td></tr><tr><td>Impression @ Enter one or more URL(s)</td><td>"creativeID": "%ecid!",<br>"isPreviewMode": "%ePKEVIEW_MODE%%",<br>"lineItemID": "%eaid!",</td><td>and click trackers (optional).</td></tr><tr><td>Click It - Enter one or more URL(s)</td><td>"name": "dfp",<br>"orderID": "%ebuy!",<br>"userAdID": "%ADVERTISING_IDENTIFIER_PLAIN%",<br>"userAdIDType": "%ADVERTISING_IDENTIFIER_TYPE%",</td><td></td></tr><tr><td>Third party impression & click tracker URLs will fire when this Promoteed is delivered via an ad tag. A single<br>impression is fired once per Promoteet tag, when a creative is rendered on page. A click tracker is fired when one<br>of the creatives within the Promoteed is clicked.</td><td>"userLAT": "%#ADVERTISING_IDENTIFIER_IS_LAT%#"<br>},<br>"url": "%#PATTERN:url%#",<br>"width: "%#ADTTERN:url%#",</td><td></td></tr><tr><td>Any changes to the above URLs after trafficking will not be live until the tag is re-generated and re-trafficked. The<br>tracker URLs added to each single-creative will not be applied for the promo feed ad tag here.</td><td>},<br>"source": {<br>"id": "@eb3c47395ca4bac916419e28c18db85",</td><td></td></tr><tr><td>IAS Trackers</td><td>"isCollection": false,<br>"type": "promofeed"</td><td>Enable advertiser's IAS</td></tr><tr><td>Impression 🛷 Enter an IAS tag or URL</td><td>"track": {<br>"cachebust": [],</td><td>tracker (optional).</td></tr></tbody></table></script></pre> |                                                 |

#### **Important Notes**

- Initial Setup
  - Only the 20 most recent posts will be auto-ingested initially
- For Twitter
  - Only Tweets (and not Replies) will be auto-ingested
  - If the 20 most recent posts are all Replies, nothing will be ingested initially
- Reporting
  - Reporting data is only aggregated by campaign in publisher ad server
    - Creative-level reporting is available from Nova reports

# Thank You

support@createwitnova.com

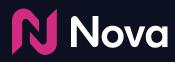

CreateWithNova.com